### **Evaluation of LiGAPS-Beef to assess extensive pasture-based beef production in three agro-ecological regions in South Africa: Supplementary Information**

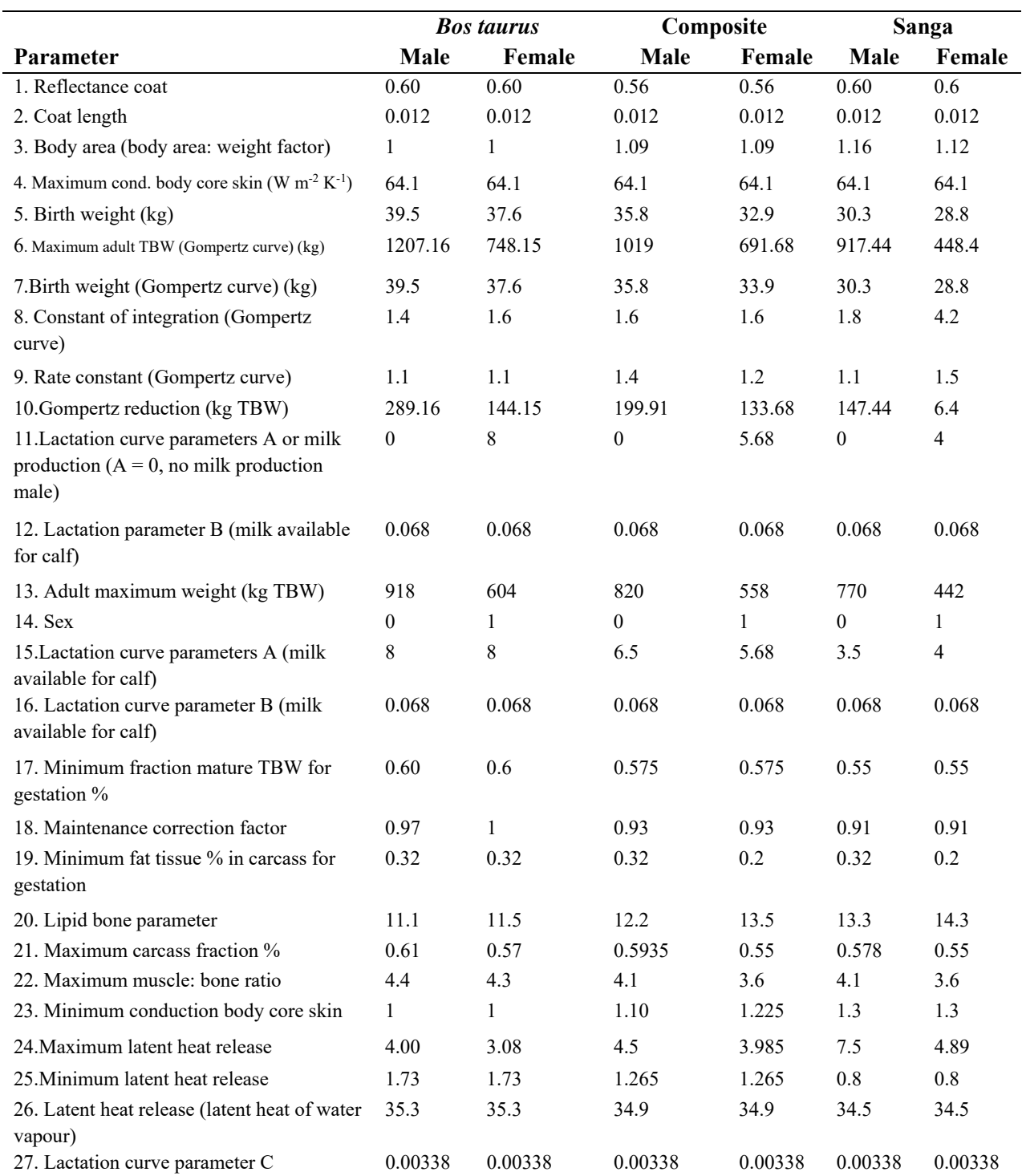

# **Table S1. Breed type-specific parameters used as input for the LiGAPS-Beef model after model calibration.**

TBW: total bodyweight

*Gompertz curves: TBW* =  $(A + (B - A + E) \times e(-C \times e(-D \times t)) - E$ , where A = birth weight; B = maximum *adult weight; C = integration constant; D = rate constant; t is time in days, and E is a reduction factor.* 

|                                    |                |              | <b>ME</b>                 | $\overline{\mathbf{CP}}$ | <b>Digestibility</b> | $HIF(-)$ | $FU(-)$ | <b>SNSC</b>   |
|------------------------------------|----------------|--------------|---------------------------|--------------------------|----------------------|----------|---------|---------------|
| <b>Experiment</b><br><b>Number</b> | <b>Region</b>  | <b>Breed</b> | content<br>(MJ/kg)<br>DM) | Content<br>(g/kg)<br>DM) | (%)                  |          |         | (g/kg)<br>DM) |
| 1                                  | Bloemfontein   | Composite    | 9.7                       | 140.0                    | 64.3                 | 0.33     | 1.06    | 224.9         |
| $\sqrt{2}$                         | Bloemfontein   | Composite    | 9.6                       | 135.0                    | 63.6                 | 0.33     | 1.07    | 224.2         |
| 3                                  | Phalaborwa     | Bos taurus   | 8.5                       | 115.0                    | 56.3                 | 0.38     | 1.25    | 159.1         |
| 4                                  | Phalaborwa     | Composite    | 8.5                       | 115.0                    | 56.3                 | 0.38     | 1.25    | 159.1         |
| 5                                  | Phalaborwa     | Sanga        | 8.5                       | 115.0                    | 56.3                 | 0.38     | 1.25    | 159.1         |
| 6                                  | Phalaborwa     | Bos taurus   | 8.3                       | 112.0                    | 55.0                 | 0.39     | 1.28    | 159.1         |
| 7                                  | Phalaborwa     | Composite    | 8.3                       | 112.0                    | 55.0                 | 0.39     | 1.28    | 159.1         |
| $8\,$                              | Phalaborwa     | Sanga        | 8.3                       | 112.0                    | 55.0                 | 0.39     | 1.28    | 159.1         |
| 9                                  | Phalaborwa     | Bos taurus   | 8.5                       | 115.0                    | 56.3                 | 0.38     | 1.25    | 165.6         |
| 10                                 | Phalaborwa     | Composite    | 8.5                       | 115.0                    | 56.3                 | 0.38     | 1.25    | 165.6         |
| 11                                 | Phalaborwa     | Sanga        | 8.5                       | 115.0                    | 56.3                 | 0.38     | 1.25    | 165.6         |
| 12                                 | Buffalo Berlin | Bos taurus   | 8.0                       | 98.0                     | 53.0                 | 0.41     | 1.33    | 151.2         |
| 13                                 | Buffalo Berlin | Composite    | 8.0                       | 98.0                     | 53.0                 | 0.41     | 1.33    | 151.2         |
| 14                                 | Buffalo Berlin | Sanga        | 8.0                       | 98.0                     | 53.0                 | 0.41     | 1.33    | 151.2         |
| 15                                 | Bloemfontein   | Bos taurus   | 8.0                       | 77.0                     | 53.0                 | 0.41     | 1.33    | 166.9         |
| 16                                 | Bloemfontein   | Bos taurus   | 8.6                       | 100.0                    | 57.0                 | 0.38     | 1.24    | 191.5         |
| 17                                 | Phalaborwa     | Composite    | 9.5                       | 140.0                    | 63.0                 | 0.33     | 1.09    | 210.9         |
| 18                                 | Phalaborwa     | Sanga        | 9.5                       | 140.0                    | 63.0                 | 0.33     | 1.09    | 210.9         |
| 19                                 | Phalaborwa     | Bos taurus   | 8.3                       | 112.0                    | 55.0                 | 0.39     | 1.28    | 159.1         |
| 20                                 | Phalaborwa     | Composite    | 8.3                       | 112.0                    | 55.0                 | 0.39     | 1.28    | 159.1         |
| 21                                 | Phalaborwa     | Sanga        | 8.3                       | 112.0                    | 55.0                 | 0.39     | 1.28    | 159.1         |
| 22                                 | Buffalo Berlin | Sanga        | 8.1                       | 80.0                     | 53.8                 | 0.40     | 1.31    | 173.3         |
| 23                                 | Buffalo Berlin | Sanga        | 8.2                       | 91.5                     | 54.5                 | 0.39     | 1.29    | 172.7         |
| 24                                 | Buffalo Berlin | Sanga        | 8.0                       | 103.2                    | 53.0                 | 0.41     | 1.33    | 146.3         |
| 25                                 | Buffalo Berlin | Bos taurus   | 8.0                       | 98.0                     | 53.0                 | 0.41     | 1.33    | 151.2         |
| 26                                 | Buffalo Berlin | Composite    | 8.0                       | 98.0                     | 53.0                 | 0.41     | 1.33    | 151.2         |
| 27                                 | Buffalo Berlin | Sanga        | 8.0                       | 98.0                     | 53.0                 | 0.41     | 1.33    | 151.2         |

**Table S2: Main feed input parameters for LiGAPS-Beef model across the regions**

ME= metabolizable energy, CP= crude protein, HIF= heat increment of feeding, FU= fill units, SNSC= Soluble non-structural carbohydrates

| <b>Simulation</b> | <b>Measured</b><br>ADG (kg<br>LW/day) | <b>Simulated</b><br>$\bf{A} \bf{D} \bf{G}$ (kg<br>LW/day) | Live weight gain<br>(kg) | Average<br>simulated<br>feed intake<br>(kg DM/day) | Average<br>simulated<br>feed<br>efficiency<br>(g/kg DM) |
|-------------------|---------------------------------------|-----------------------------------------------------------|--------------------------|----------------------------------------------------|---------------------------------------------------------|
| $\mathbf{1}$      | 1.16                                  | 1,24                                                      | 124.2                    | 7.8                                                | 159.5                                                   |
| $\overline{2}$    | 1.01                                  | 1.22                                                      | 123.7                    | 7.9                                                | 155.9                                                   |
| $\overline{3}$    | 0.40                                  | 0.41                                                      | 127.9                    | 7.0                                                | 58.5                                                    |
| $\overline{4}$    | 0.52                                  | 0.45                                                      | 140.6                    | 6.9                                                | 65.1                                                    |
| 5                 | 0.51                                  | 0.43                                                      | 133.1                    | 5.5                                                | 77.5                                                    |
| 6                 | 0.37                                  | 0.38                                                      | 185.3                    | 7.3                                                | 51.2                                                    |
| $\tau$            | 0.35                                  | 0.41                                                      | 202.9                    | 7.3                                                | 56.7                                                    |
| 8                 | 0.40                                  | 0.38                                                      | 187.5                    | 5.8                                                | 65.3                                                    |
| 9                 | 0.52                                  | 0.41                                                      | 276.9                    | 7.9                                                | 51.9                                                    |
| 10                | 0.51                                  | 0.48                                                      | 324.6                    | 8.1                                                | 59.6                                                    |
| 11                | 0.47                                  | 0.47                                                      | 317.7                    | 6.8                                                | 69.3                                                    |
| 12                | 0.20                                  | 0.19                                                      | 66.0                     | 5.4                                                | 35.6                                                    |
| 13                | 0.18                                  | 0.25                                                      | 84.5                     | 6.0                                                | 41.0                                                    |
| 14                | 0.20                                  | 0.14                                                      | 47.5                     | 4.4                                                | 31.6                                                    |
| 15                | 0.93                                  | 0.19                                                      | 35.0                     | 5.6                                                | 34.1                                                    |
| 16                | 1.37                                  | 0.61                                                      | 111.0                    | 6.7                                                | 91.0                                                    |
| 17                | 0.66                                  | 0.72                                                      | 150.9                    | 6.6                                                | 108.6                                                   |
| 18                | 0.60                                  | 0.70                                                      | 143.1                    | 5.6                                                | 125.1                                                   |
| 19                | 0.33                                  | 0.38                                                      | 189.3                    | 7.4                                                | 51.9                                                    |
| 20                | 0.23                                  | 0.42                                                      | 205.7                    | 7.3                                                | 57.2                                                    |
| 21                | 0.30                                  | 0.40                                                      | 198.0                    | 6.2                                                | 65.2                                                    |
| 22                | 0.27                                  | 0.22                                                      | 13.2                     | 5.4                                                | 40.5                                                    |
| 23                | 0.30                                  | 0.30                                                      | 18.2                     | 5.8                                                | 51.6                                                    |
| 24                | 0.37                                  | 0.22                                                      | 13.6                     | 5.7                                                | 38.9                                                    |
| 25                | 0.21                                  | 0.17                                                      | 58.9                     | 4.9                                                | 35.1                                                    |
| 26                | 0.26                                  | 0.20                                                      | 68.3                     | 5.1                                                | 39.0                                                    |
| 27                | 0.22                                  | $0.15\,$                                                  | 52.2                     | 4.5                                                | 34.0                                                    |

**Table S3: Measured and simulated production parameters for simulations 1-27** 

ADG= average daily gain, LW = live weight, DM = dry matter.

#### **Analysis of Variance Table1**

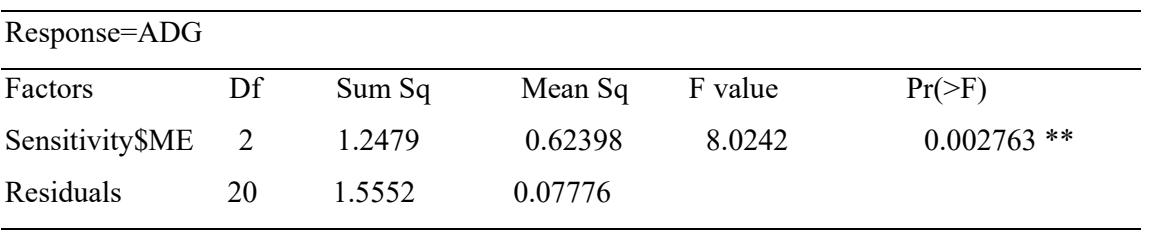

Significance codes: 0 '\*\*\*' 0.001 '\*\*' 0.01 '\*' 0.05 '.' 0.1 ' ' 1

## **Analysis of Variance Table 2**

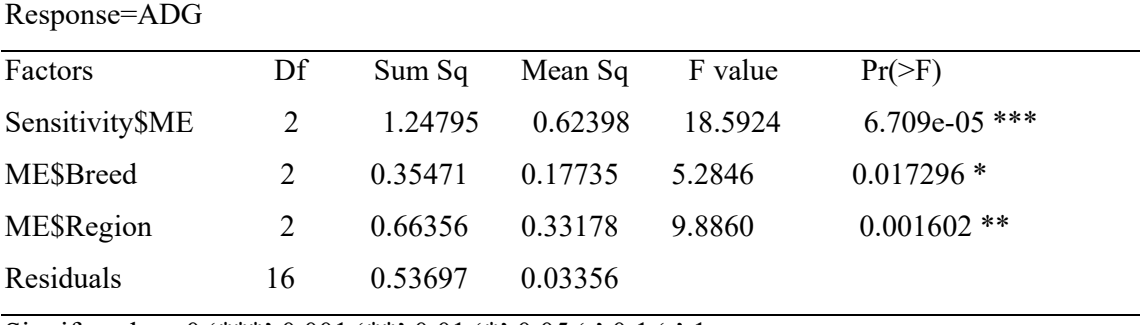

Signif. codes: 0 '\*\*\*' 0.001 '\*\*' 0.01 '\*' 0.05 '.' 0.1 ' ' 1

## **Analysis of Variance Table 3**

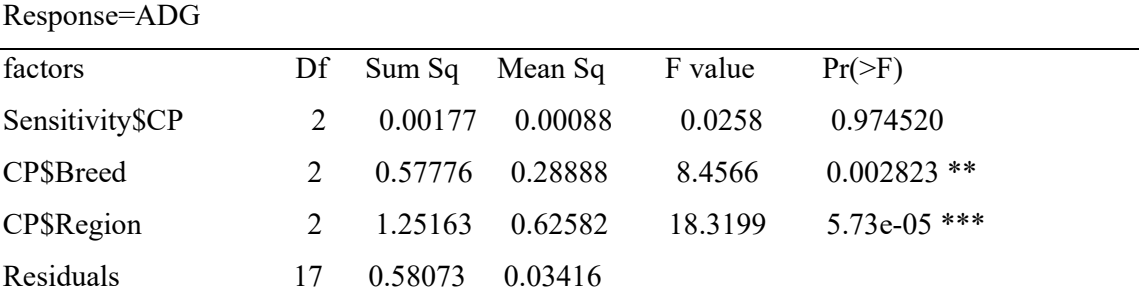

Significance codes: 0 '\*\*\*' 0.001 '\*\*' 0.01 '\*' 0.05 '.' 0.1 ' ' 1

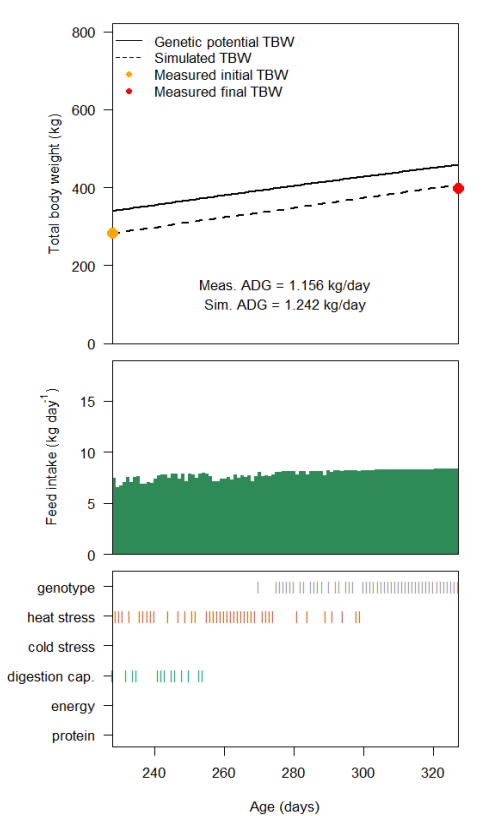

Figure S1: Defining and limiting factors Figure S2: Defining and limiting factors Figure S2: Defining and limiting factors for growth for simulation 1. for growth for simulation 2.

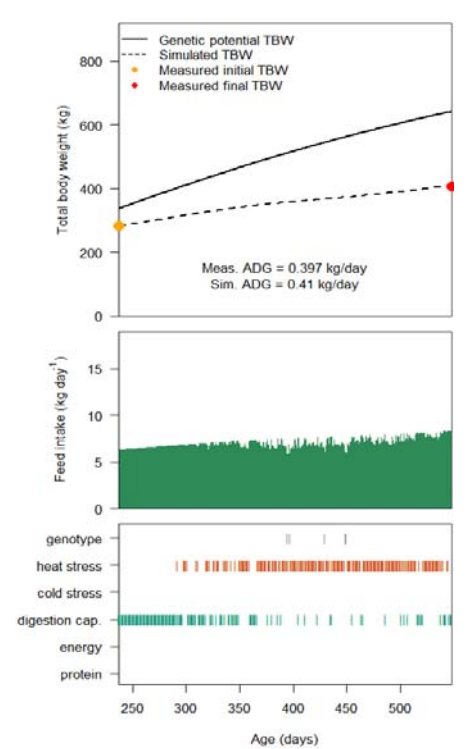

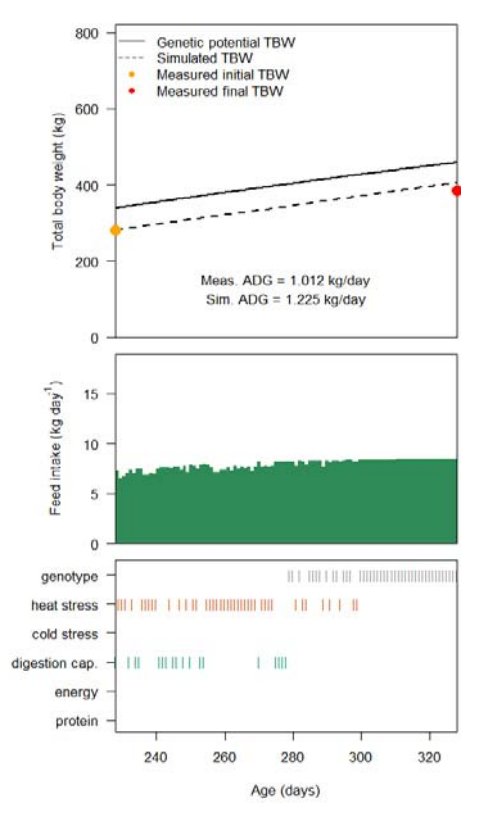

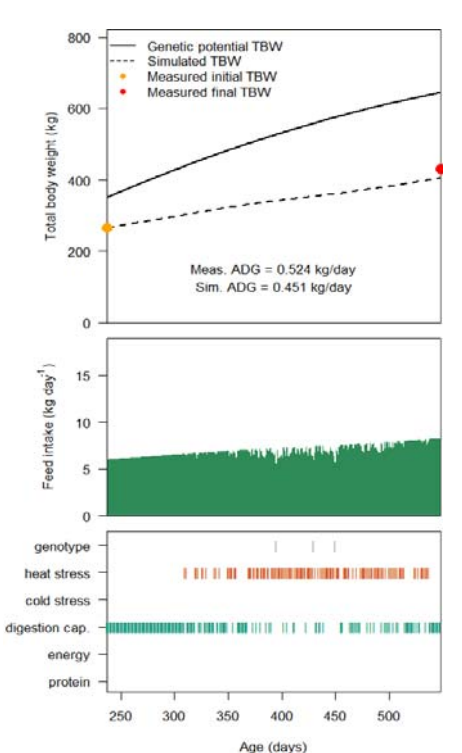

Figure S3: Defining and limiting factors<br>
Figure S4: Defining and limiting factors<br>
for growth for simulation 4.<br>
Figure S4: Defining and limiting factors<br>
for growth for simulation 4. for growth for simulation 4.

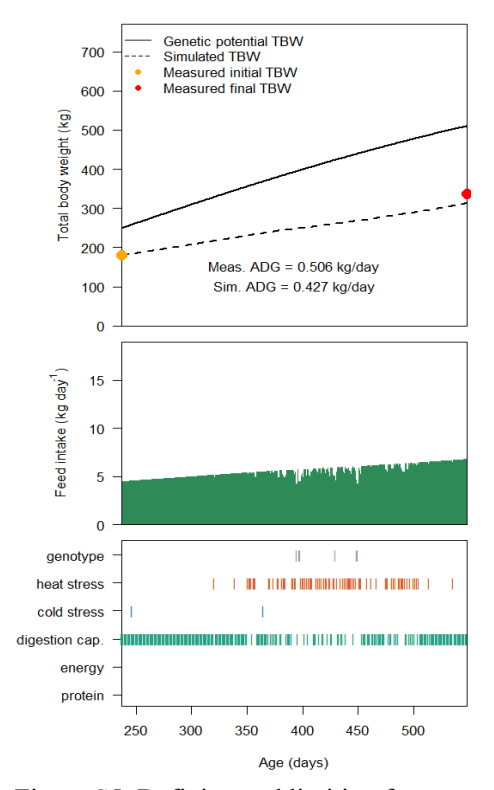

for growth for simulation 5. for growth for simulation 6.

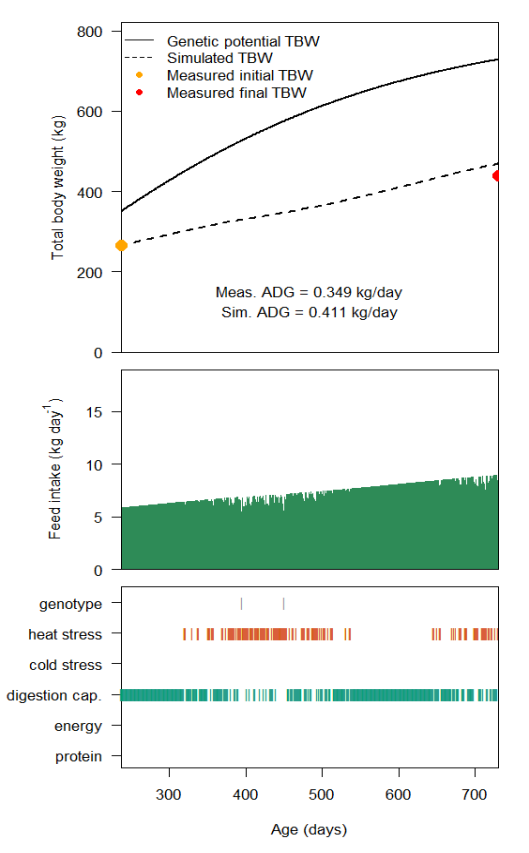

for growth for simulation 7.

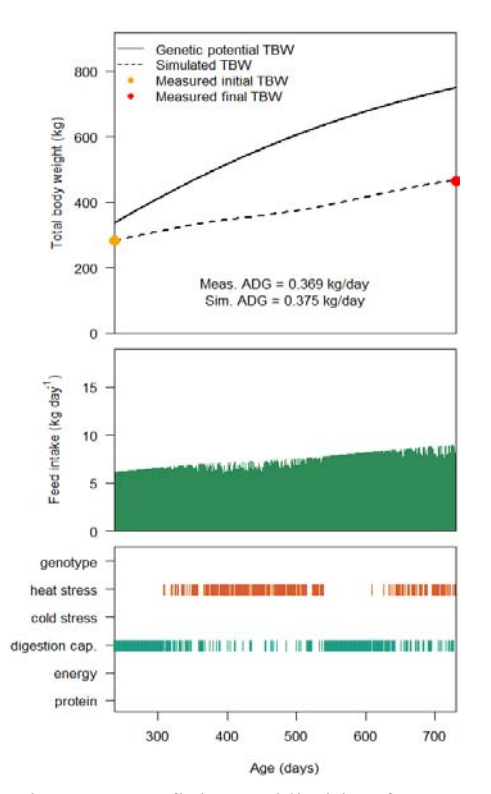

Figure S5: Defining and limiting factors Figure S6: Defining and limiting factors

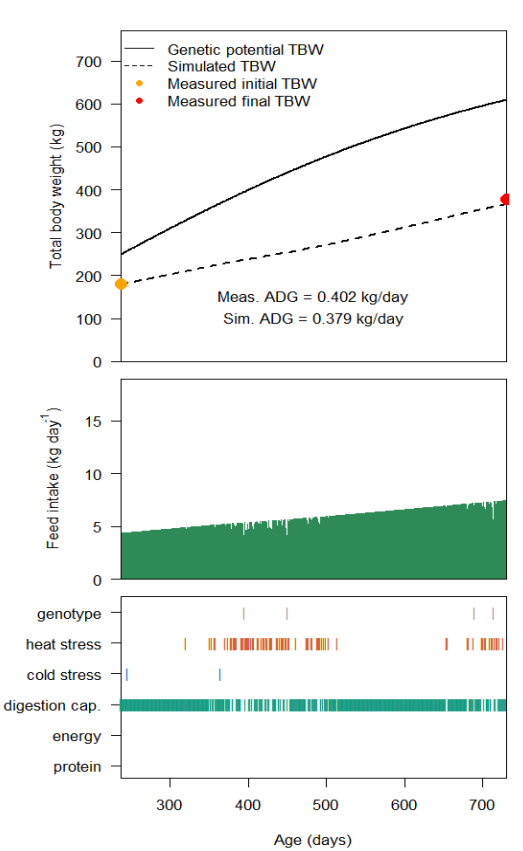

Figure S7: Defining and limiting factors<br>for growth for simulation 7.<br>figure S8: Defining and limiting factors<br>for growth for simulation 8.

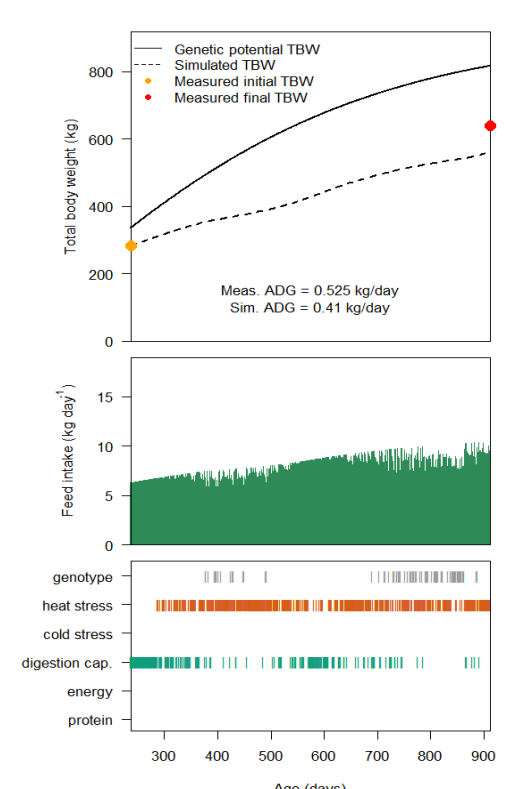

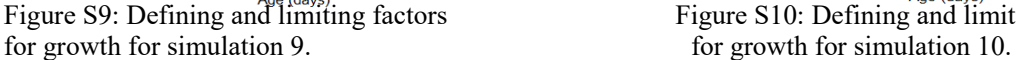

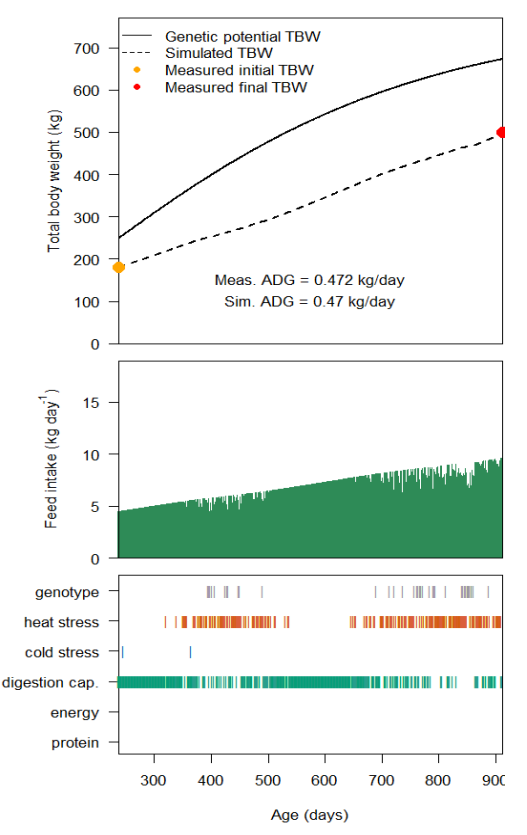

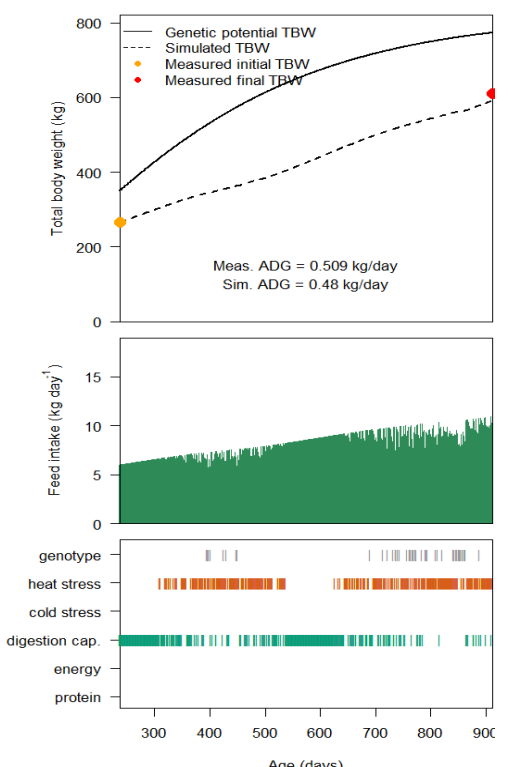

Figure S9: Defining and limiting factors Figure S10: Defining and limiting factors **Figure S10**: Per and limiting factors

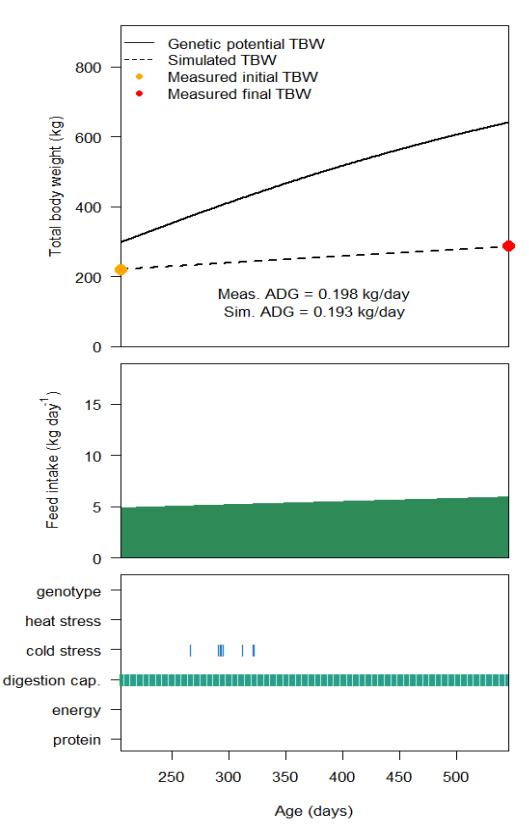

Figure S11: Defining and limiting factors<br>
Figure S12: Defining and limiting factors<br>
for growth for simulation 12. for growth for simulation 12.

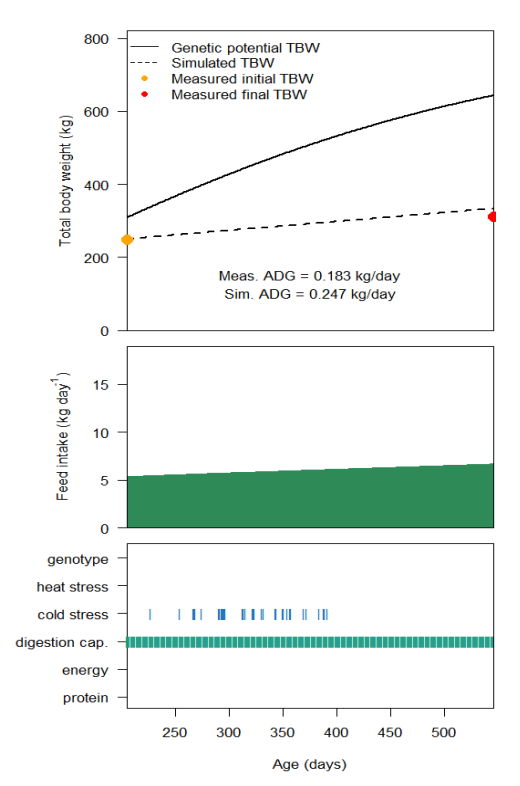

Figure S13: Defining and limiting factors Figure S14: Defining and limiting factors for growth for simulation 13. for growth for simulation 14.

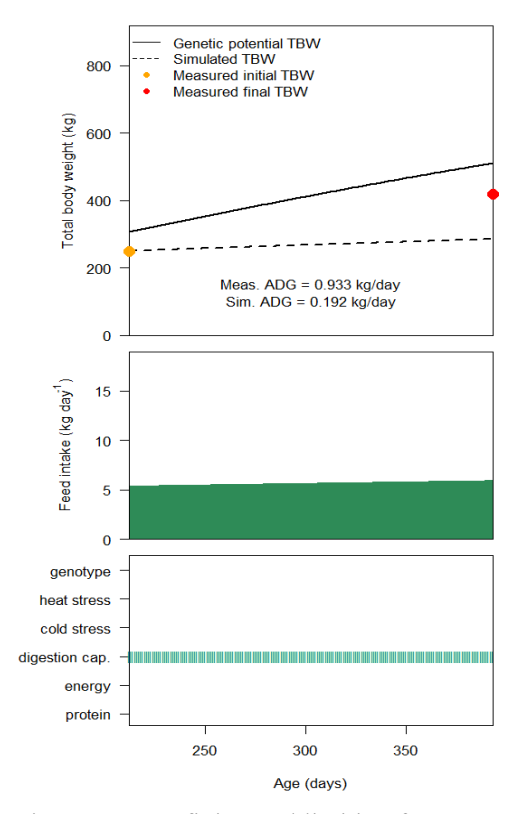

for growth for simulation 15 for growth for simulation 16.

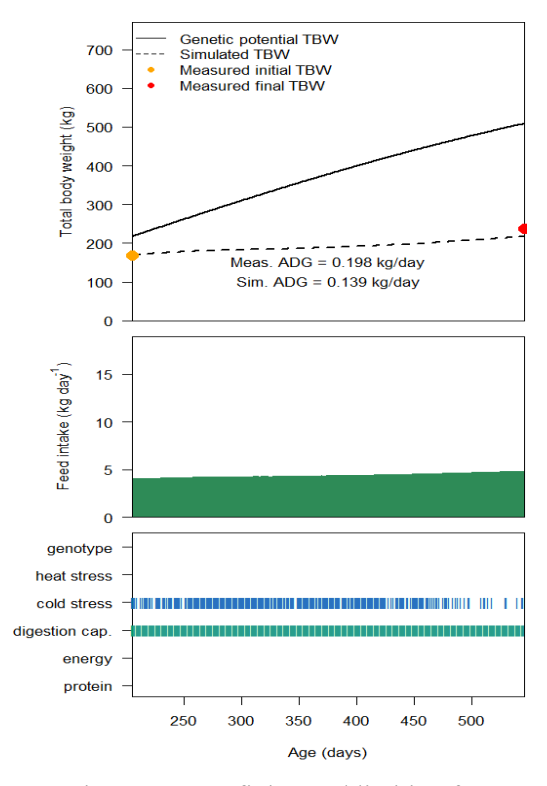

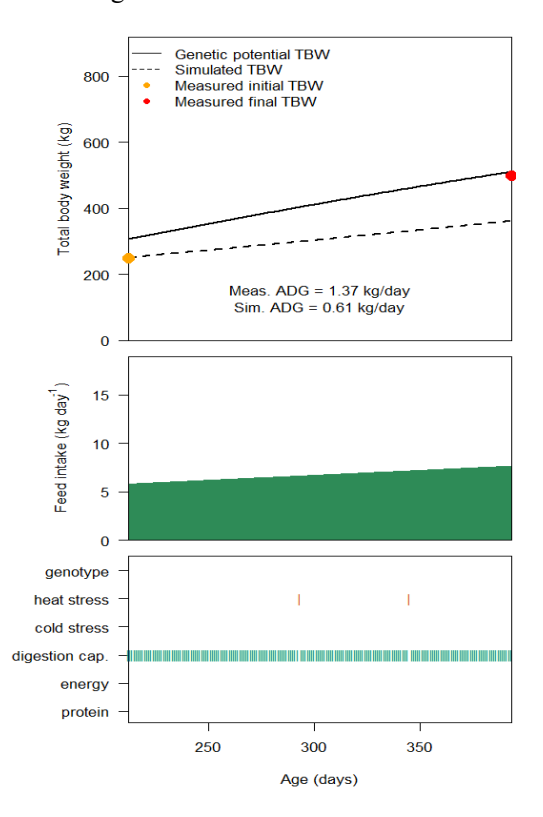

Figure S15: Defining and limiting factors Figure S16: Defining and limiting factors

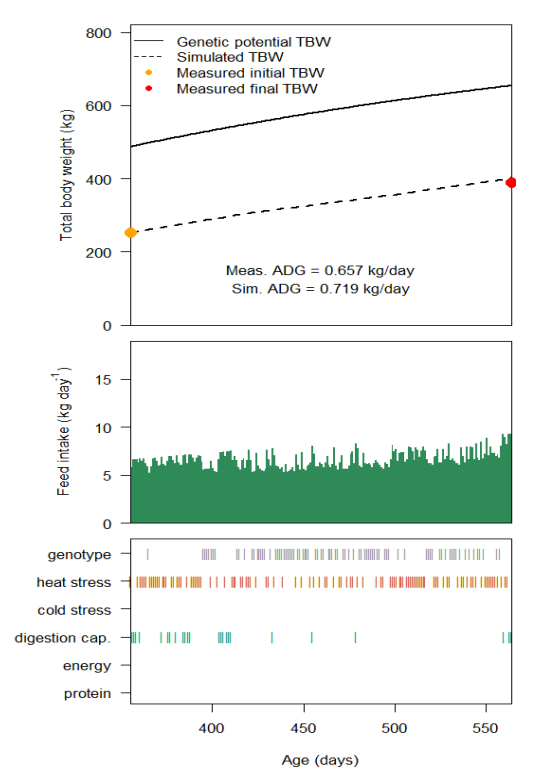

Figure S17: Defining and limiting factors Figure S18: Defining and limiting factors for growth for simulation 17 for growth for simulation 18.

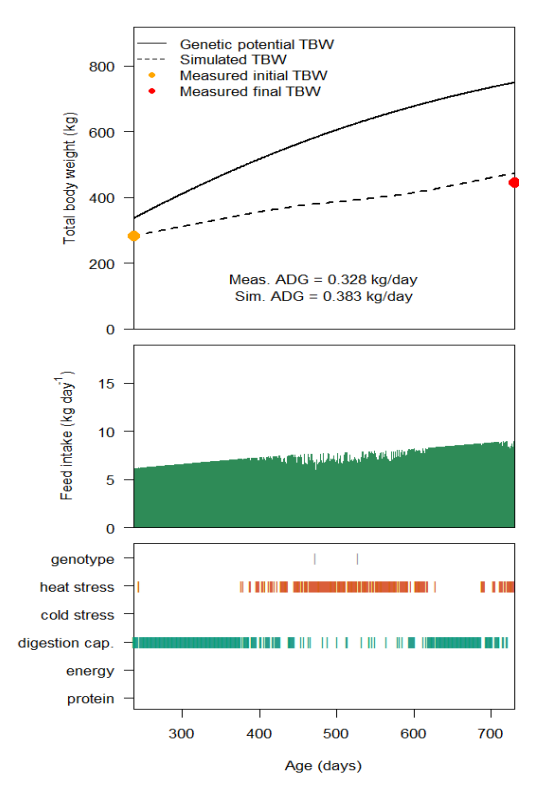

Figure S19: Defining and limiting factors Figure S20: Defining and limiting factors for growth for simulation 19. for growth for simulation 20.

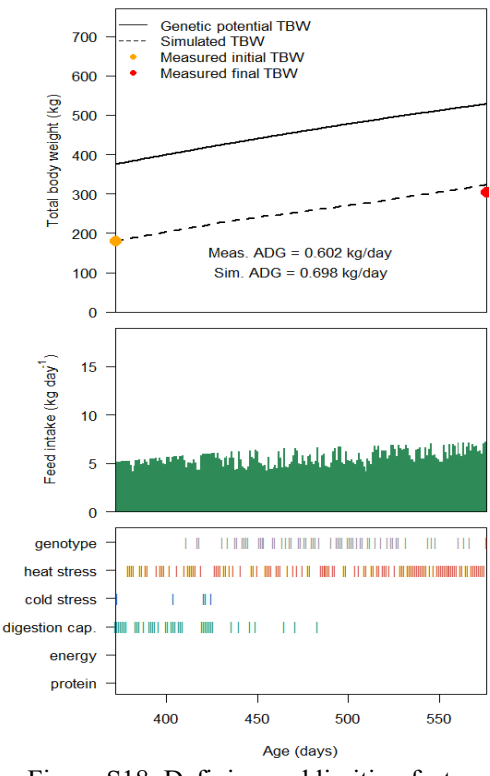

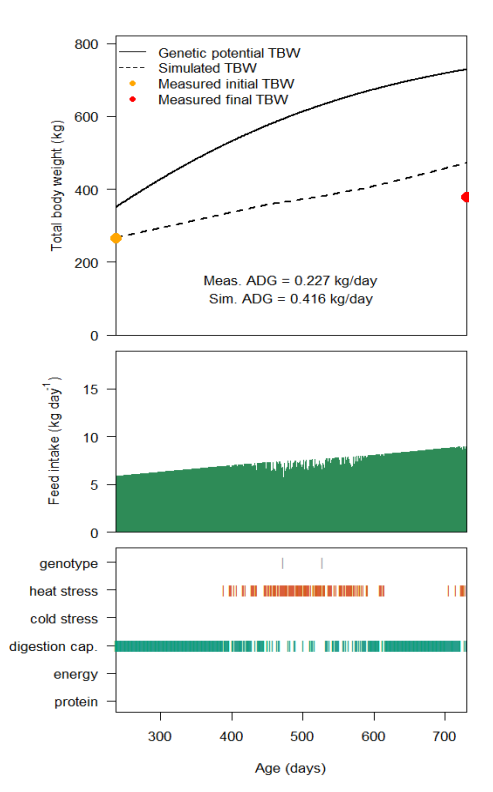

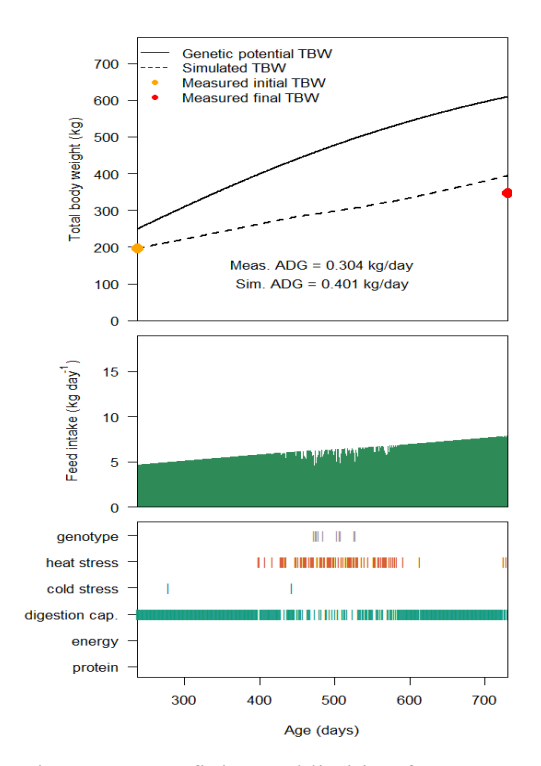

Figure S21: Defining and limiting factors Figure S22: Defining and limiting factors for growth for simulation 21. for growth for simulation 22.

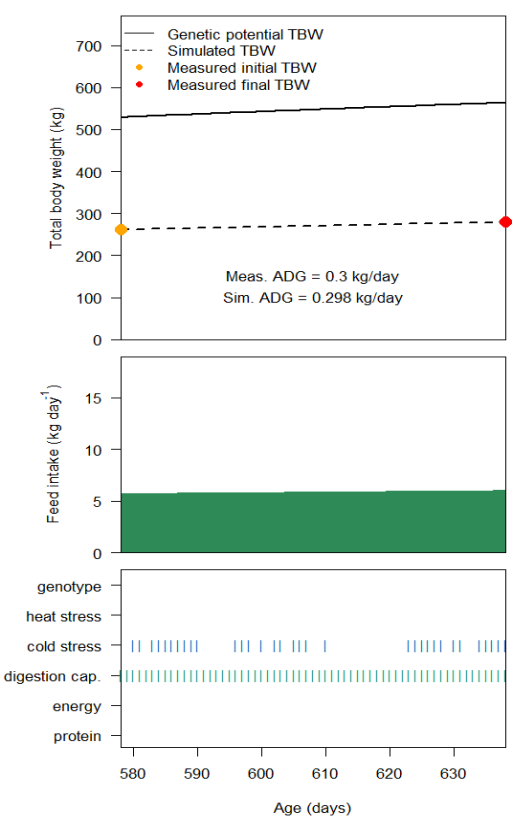

Figure S23: Defining and limiting factors Figure S24: Defining and limiting factors for growth for simulation 23. for growth for simulation 24.

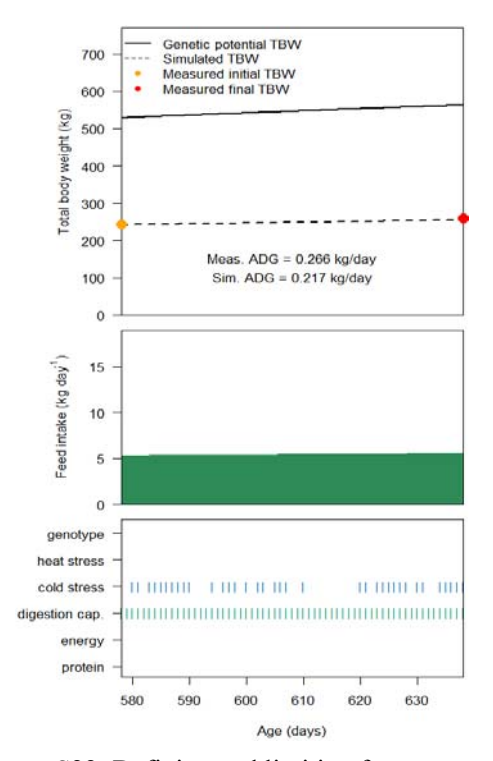

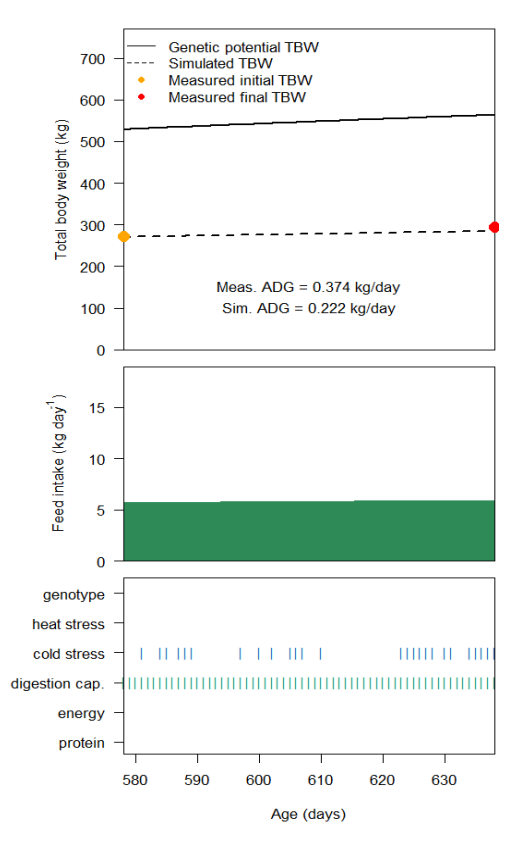

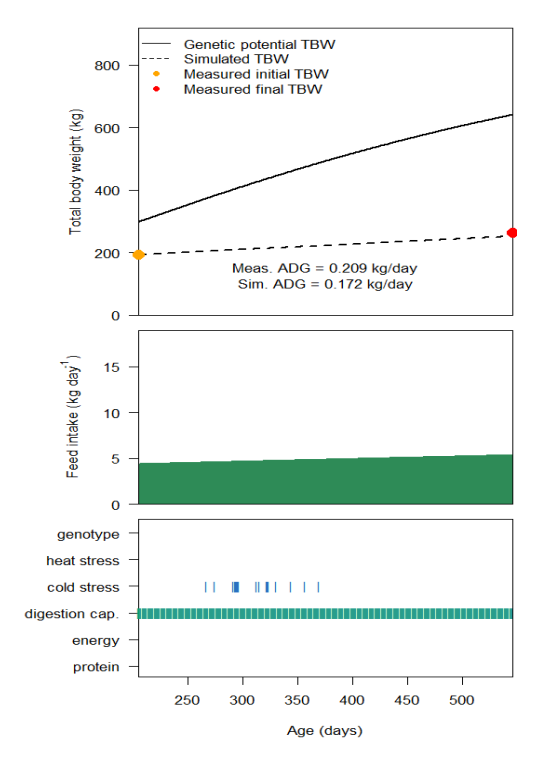

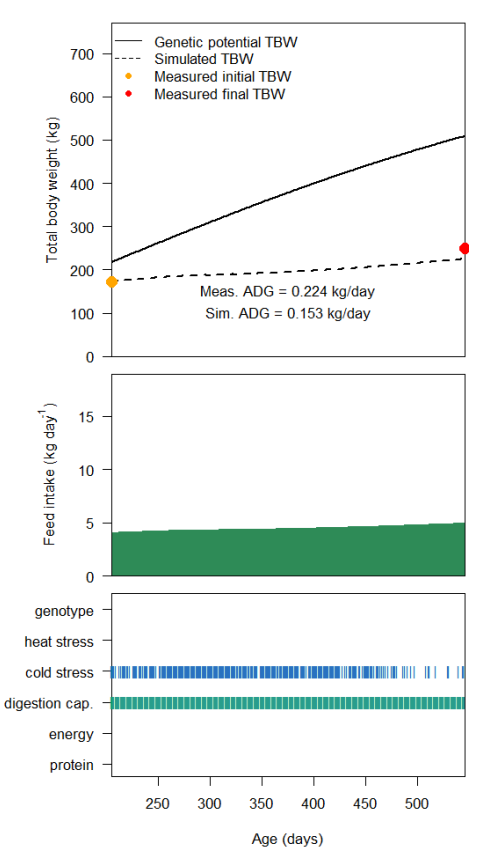

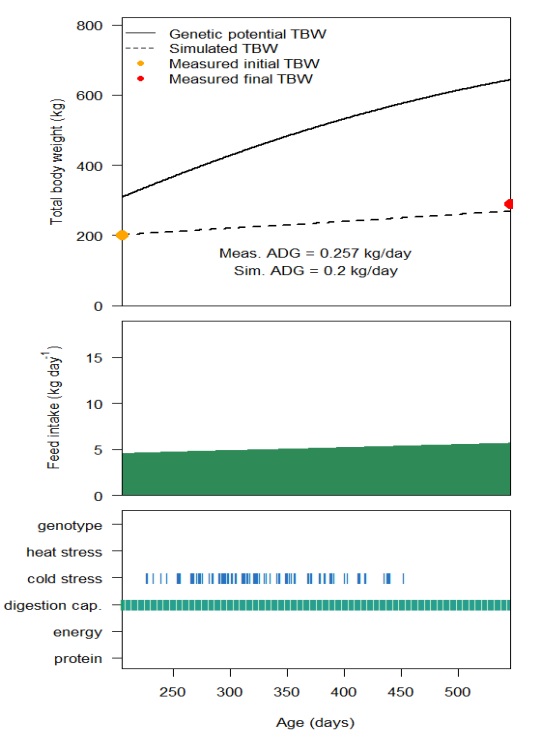

Figure S25: Defining and limiting factors<br>for growth for simulation 25. Figure S26: Defining and limiting factors<br>for growth for simulation 26. for growth for simulation 26.

Figure S27: Defining and limiting factors for growth for simulation 27.